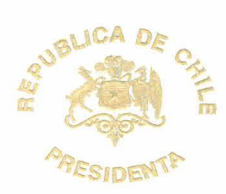

ANT.: No hay.

MAT.: Imparte instrucciones para el desarrollo del medidas de eficiencia energética en la administración pública.

SANTIAGO, 09 OCT. 2007

## DE: PRESIDENTA DE LA REPUBLICA

- A : SEGUN DISTRIBUCION
- En la actualidad. Chile ha retomado una senda de acelerado crecimiento. Uno de 1. los elementos de carácter estratégico que permite sostener este crecimiento es el suministro energético necesario para el desarrollo de la actividad económica. Al mismo tiempo, nos vemos enfrentados a una coyuntura energética que en gran parte puede ser enfrentada con un replanteamiento de la demanda energética en el País. En esta perspectiva, el Gobierno ha decidido incorporar en su política energética el principio básico de racionalidad relativo al uso eficiente de la energía: "El punto de eficiencia en el uso de la energía es la alternativa más limpia y muchas veces también más costo-efectiva".
- En este marco los Ministerios de Economía y Energía se encuentran liderando  $2.$ un esfuerzo nacional de articulación con actores públicos, privados y de la sociedad civil con el propósito de llevar adelante un programa de acción concreto, a través del uso de convenios de gestión, que dé un impulso estratégico a la eficiencia energética en la agenda nacional. Este Programa País de Eficiencia Energética (PPEE) busca los cambios necesarios que contribuyan de manera efectiva a mejorar la productividad y sustentabilidad del país.
- El uso eficiente de la energía es, en gran parte, una tarea de largo plazo, toman-3. do en cuenta los cambios culturales que implica: no sólo en cuanto a conciencia ambiental, sino también en cuanto al horizonte necesario para evaluar las inversiones a nivel de las familias, del sector privado y del sector público.
- $4.$ Es así como el PPEE está elaborando una estrategia de eficiencia energética en el sector público que tiene como objeto, además de disminuir el consumo energético a través de una gestión más eficiente, el ser un ejemplo para los otros sectores del país. En esta serie de medidas, en el ámbito de los edificios existentes, se incluyen iniciativas tan diversas como la realización de auditorías, la aislación, climatización e iluminación de edificios públicos, el uso de equipos y las compras y re-acondicionamientos de oficinas. Ya que los beneficios de la implementación de estos objetivos será alcanzable a mediano plazo, se ha dispuesto la ejecución de una serie de medidas de implementación inmediata a través de este instructivo presidencial.
- 5. Para el sector público central, descentralizado y empresas públicas, se han diseñado las siguientes dos medidas de implementación inmediata:
	- Se efectuará el recambio de lámparas incandescentes (tradicionales) de a. 40, 60, 75, 100, 150 y 300 W por ampolletas fluorescentes de 8, 13, 15, 20, 32 y 40 W respectivamente. Estas últimas consumen un 80% menos

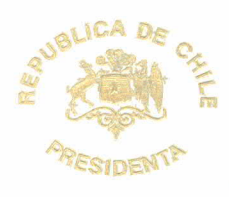

de energía, además de generar un ahorro en los costos de mantención debido a que su vida útil de aproximadamente 6000 horas lo que corresponde a unas 6 veces más que las tradicionales.

El costo de la inversión inicial se verá compensado en una disminución de los gastos en los servicios básicos en menos de tres meses, teniendo en cuenta que ambos gastos son imputados al mismo ítem presupuestario.

Este instrumento se aplicará a todas las dependencias que no tengan atención de público para poder llevar y mantener un mejor seguimiento de las implementaciones tomadas.

Al mismo tiempo, se sugiere a las distintas instituciones la recolección del material reemplazado y de las que tengan que ser reemplazadas en el futuro para evitar el reemplazo indiscriminado del material nuevo.

- Instrucción al personal de mantenimiento de los edificios públicos medianb. te medios de comunicación interna y el uso de un formulario de ahorro energético para implementar medidas rápidas, eficaces y de bajo costo de inversión que conlleven un alto nivel de retorno por medio del ahorro en el corto plazo. Algunas de estas medidas serán la reprogramación de computadores; la reprogramación de sistemas de climatización y calefacción automática; la verificación y chequeo del mantenimiento de sistemas de iluminación y calefacción manual; y el sellado y ajuste de puertas y ventanas que tengan filtración de aire.
- Finalmente, los Servicios y empresas públicas deberán presentar a las Unidades 6. de Control de Gestión de cada subsecretaría o servicio dependiente, o relacionado, a más tardar el día 15 de noviembre de 2007, las respuestas al formulario anexo donde se señale los resultados de la implementación de las medidas presentadas en este instructivo. El PPEE por su parte, brindará el apoyo técnico tanto para el seguimiento como para el análisis final de los resultados arrojados por el formulario antes mencionado.
- El Consejo de Auditoría Interna General de Gobierno vigilará el cumplimiento de 7. estas instrucciones.

Saluda atentamente a Ud.,

**MICHELLE BACHELET JERIA** Presidenta de la República

## **DISTRIBUCION:**

- Señor Ministro del Interior  $1 -$
- 2 Señor Ministro de Relaciones Exteriores
- 3.- Señor Ministro de Defensa Nacional
- 4.- Señor Ministro de Hacienda
- 5.- Señor Ministro Secretario General de la Presidencia
- 6.- Señor Ministro Secretario General de Gobierno

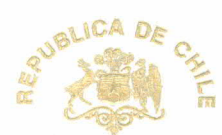

- Senor Ministro de Economía, Fom. y Reconstrucción  $7 -$
- 8.- Señora Ministra de Planificación
- 9.- Señora Ministra de Educación
- 10.- Señor Ministro de Justicia
- 11.- Señor Ministro del Trabajo y Previsión Social
- 12.- Señor Ministro de Obras Públicas
- 13.- Señora Ministra de Salud
- 14.- Señora Ministra de Vivienda y Urbanismo
- 15.- Señor Ministro de Agricultura
- 16.- Señora Ministra de Minería 17.- Señor Ministro de Transportes y Telecomunicaciones
- 18.- Señora Ministra de Bienes Nacionales
- 19.- Señor Ministro Pdte. de la Com. Nac. de Energía
- 20.- Señora Ministra Directora del Servicio Nacional de la Mujer
- 21 .- Señora Ministra del Consejo Nacional de la Cultura y las Artes
- 22.- Señora Ministra Presidente CONAMA
- 23.- Señor Subsecretario del Interior
- 24.- Señora Subsecretaria de Des. Reg. y Adm.
- 25.- Señor Subsecretario de Relaciones Exteriores
- 26.- Señor Subsecretario de Guerra
- 27.- Señora Subsecretaria de Marina
- 28 .- Señor Subsecretario de Aviación
- 29.- Señora Subsecretaria de Carabineros
- 30.- Señor Subsecretario de Investigaciones
- 31.- Señora Subsecretaria de Hacienda
- 32.- Señor Subsecretario General de la Presidencia
- 33.- Señor Subsecretario General de Gobierno
- 34.- Señor Director Instituto Nacional de Deportes
- 35.- Señora Subsecretaria de Economía
- 36.- Señor Subsecretario de Pesca
- 37.- Señor Subsecretario de Planificación
- 38.- Señora Subsecretaria de Educación
- 39.- Señora Subsecretaria de Justicia
- 40.- Señor Subsecretario del Trabajo
- 41.- Señora Subsecretaria de Previsión Social
- 42.- Señor Subsecretario de Obras Públicas
- 43.- Señora Subsecretaria de Salud Pública
- 44.- Señor Subsecretario de Redes Asistenciales
- 45.- Señora Subsecretaria de Vivienda y Urbanismo
- 46.- Señora Subsecretaria de Agricultura
- 47.- Señora Subsecretaria de Minería
- 48.- Señor Subsecretario de Transportes
- 49.- Señor Subsecretario de Telecomunicaciones
- 50.- Señora Subsecretaria de Bienes Nacionales
- 51.- Señor Secretario Ejecutivo Com. Nac. Energía
- 52.- Señora Subdirectora Serv. Nac. de la Mujer
- 53.- Señora Directora Ejecutiva del Consejo Nacional de la Cultura y las Artes
- 54.- Señor Director Ejecutivo CONAMA
- 55.- (DJ) MINSEGPRES
- 56.- Of. de Partes MINSEGPRES

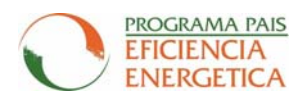

### **Anexo Instructivo Presidencial Configuración Modo de Ahorro de Energía**

Actualmente, prácticamente todas las computadoras incorporan un modo de ahorro de energía. Para lograr la reducción del consumo energético en los computadores, se han establecido dos modos de operación, Sleep y Standby, los cuales deben ser incorporados como prácticas obligadas en oficinas públicas. A continuación se define estos conceptos.

Inactividad: Definida como el período de tiempo en el cual el computador o monitor no recibe ninguna señal de entrada de activación. En el computador estas señales están dadas por dispositivo periféricos de entrada, por ejemplo, teclado, movimientos del mouse, etc.)

**Modo Sleep (dormir):** Definido como el estado de reducción de potencia utilizada por el computador o monitor después de entrar o pasar a un período de inactividad (Para el monitor estas señales están dadas por el computador). En la práctica el computador sigue encendido consumiendo menos energía y con el monitor en negro. Se desactiva este modo cuando recibe una señal del mouse o del teclado.

**Modo Standby (apagado):** Definido como un estado de "apagado" en computadores y monitores con consumo de energía (potencia pasiva), ya que siguen conectados a la red eléctrica. En la práctica el computador está apagado pero consume muy poca energía. Presenta dos modalidades, una en la cual todos los programas de cierran y al encender nuevamente el equipo vuelve de cero y el estado de hibernación en el cual se guarda en el disco duro el estado actual de Windows, es decir, al encender nuevamente la computadora se enciende con los programas y ventanas que estaban activos.

Para poder activar estos modos de ahorros de energía siga las instrucciones que se presentan a más adelante. Si no puede realizarlo, solicite a su administrado de red de computadores que configure este modo por usted. Recuerde que existen varias combinaciones para la configuración y ahorro de energía, selecciona la que más le acomode.

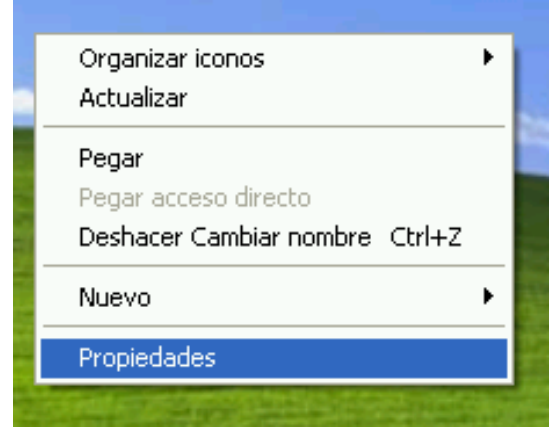

1. En el escritorio, haga clic con el botón derecho y seleccione Propiedades.

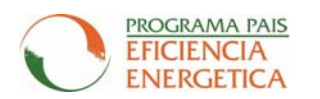

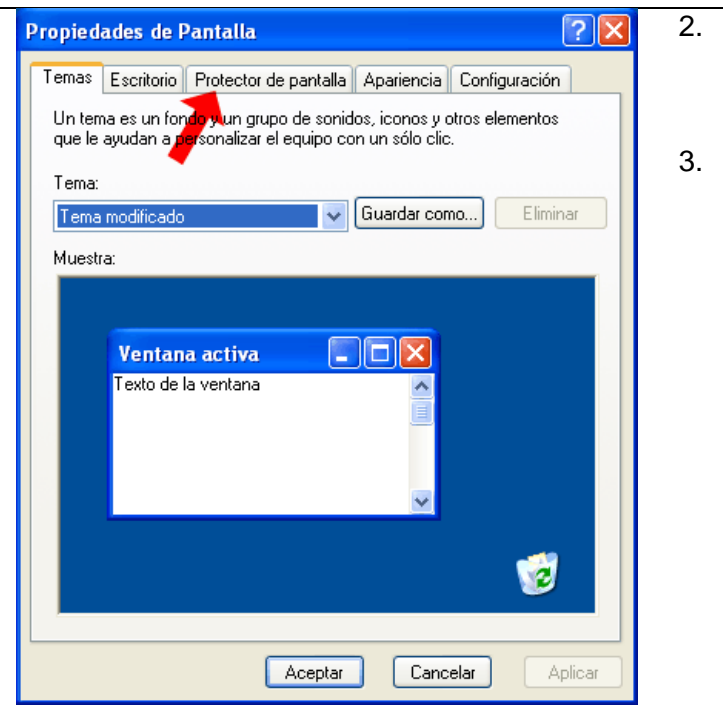

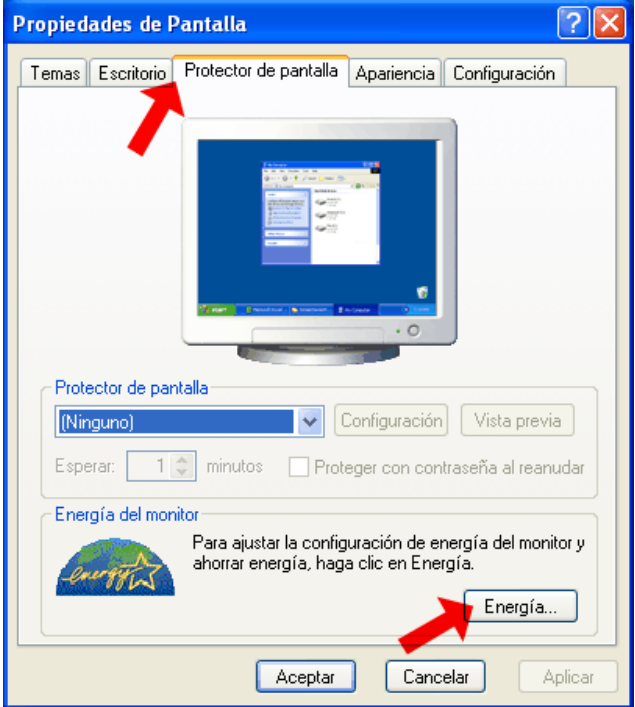

- 2. Aparecerá el panel de **Propiedades de pantalla**, haga clic en la pestaña de **Protector de pantalla**.
- 3. En la pestaña de **Protector de pantalla** y seleccione **Ninguno**. La ausencia de un protector de pantalla favorece la desactivación de la señal del monitor, lo que contribuye a un ahorro de energía y protege su pantalla, evitando de esta forma el uso de otros protectores de pantalla con fines decorativos. Además los protectores de pantalla contribuyen al consumo de energía del monitor.

4. Haga clic en el botón **Energía** situado junto al logotipo de Energy Star para acceder a las opciones de ahorro de energía.

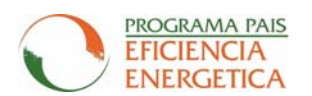

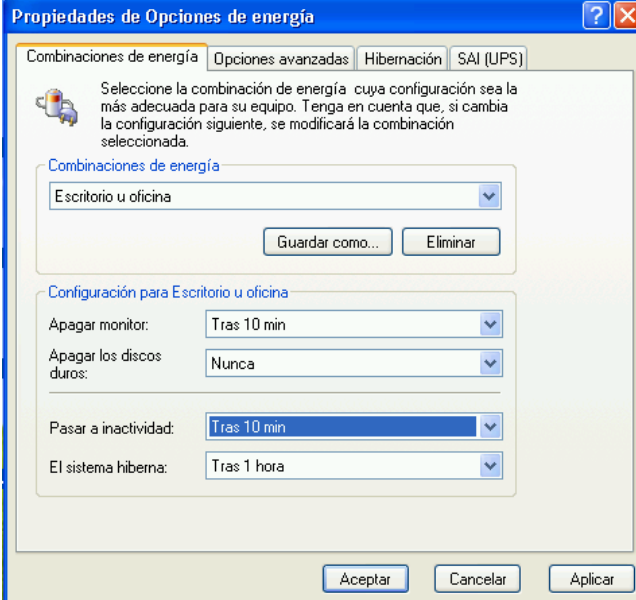

- $|?|X|$ Propiedades de Opciones de energía Combinaciones de energía Alarmas Opciones avanzadas Hibernación Medidor de energía **UA** Seleccione la configuración de ahorro de energía que desea usar. Opciones Mostrar siempre el icono en la barra de tareas. Solicitar una contraseña cuando el equipo se active tras un tiempo de inactividad. Botones de encendido-Cuando presione el botón de encendido de mi equipo:  $\checkmark$ Apagar Cuando presione el botón suspender del equipo: v. Susnender Aceptar Cancelar<sup>1</sup> Aplicar
- 5. Aparecerá la pantalla con las **Propiedades de Opciones de energía**, puede seleccionar su combinación de energía o adaptar la configuración para que se ajuste a sus preferencias. Se recomienda configurar apagar monitor luego de 10 minutos, apagar discos duros nunca y pasar a inactividad luego de 10 minutos. El modo de hibernación o apagado se deja a opción del usuario o administrador del sistema, activar este sistema de después de una hora de inactiva es aconsejable.
	- 6. Entonces, seleccione la pestaña de **Opciones avanzadas**. Puede fijar lo que el equipo debe hacer al presionar el botón encendido y suspender (modo de espera) el equipo, si su ordenador cuenta con este modo.

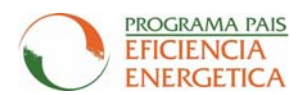

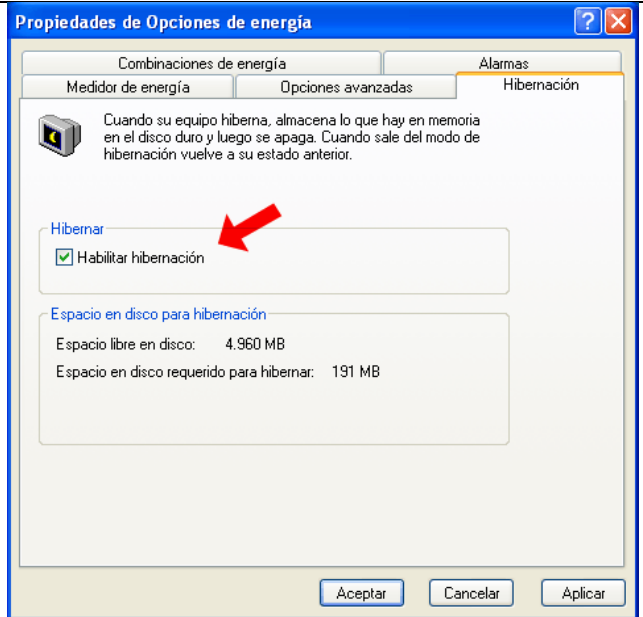

7. Si hace clic en la pestaña **Hibernación**, podrá activar esta característica.

**Nota**: No todos los programas, en particular los que requieren programas de gráficos (CAD, juegos, etc.), soportan igual de bien la Hibernación. Si tiene algún problema, cambie esta opción.

Si no puede configurar este modo de ahorro de energías puede consultar ayuda de Windows para configurar las opciones de gestión de energía. Para ello, siga los siguientes pasos:

- 1. Haga clic en **Inicio**
- 2. Haga clic en **Ayuda y soporte técnico**
- 3. Introduzca en la casilla Buscar: *opciones de energía* y presione la tecla Enter.
- 4. En la columna Resultado de la búsqueda, haga clic en **Tareas comunes: Opciones de energía**
- 5. Siga las instrucciones que se indican.

Si aún así no logra configurar esta modalidad consulte con el administrador de red de su oficina o dependencia.

Recuerde que el ahorro de energía permite una reducción de costos por este concepto, pero además con lleva otros beneficios, como por ejemplo la reducción de contaminación ambiental dependiendo la procedencia de la energía eléctrica. El pequeño esfuerzo de muchas personas se transforma en un gran aporte al medio ambiente.

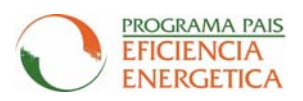

## Cartilla de Respuesta al Anexo Instructivo Presidencial Configuración Modo de Ahorro de Energía

Por favor enviar la siguiente información junto con formulario para recomendaciones de ahorro energético.

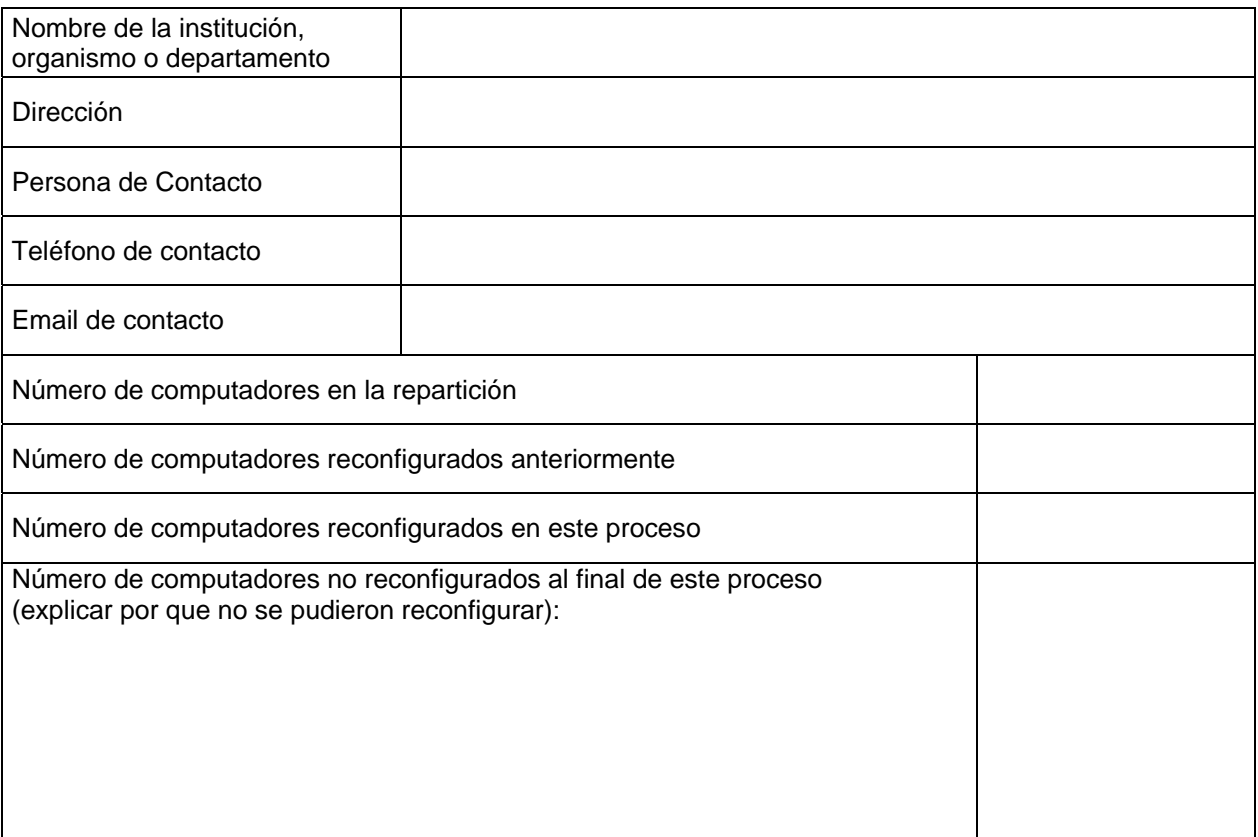

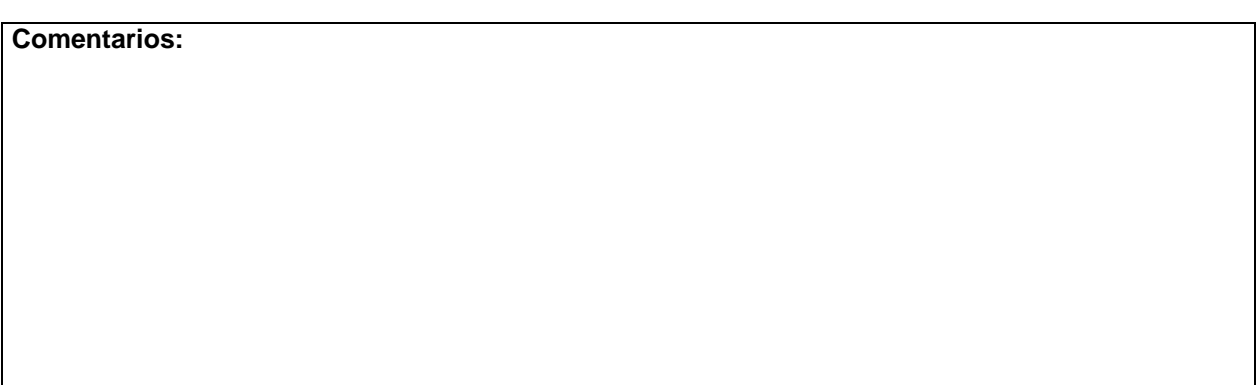

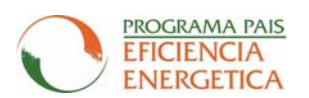

## **INSTRUCTIVO PRESIDENCIAL DE EFICIENCIA ENERGÉTICA**

# **ANEXO**

# **FORMULARIO PARA RECOMENDACIONES DE AHORRO ENERGETICO**

# **Programa País de Eficiencia Energética Ministerio de Economía**

**Resumen Ejecutivo – Recomendaciones Generales** 

**Esta sección esta destinada para que el personal de mantenimiento de las distintas reparticiones preparen un catastro que resuma cuales son los principales potenciales de ahorro energético que se advierten en sus dependencias.** 

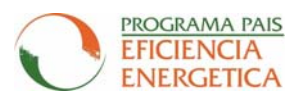

# **INFORMACIÓN GENERAL BÁSICA**

## **1. Información General sobre el edificio**

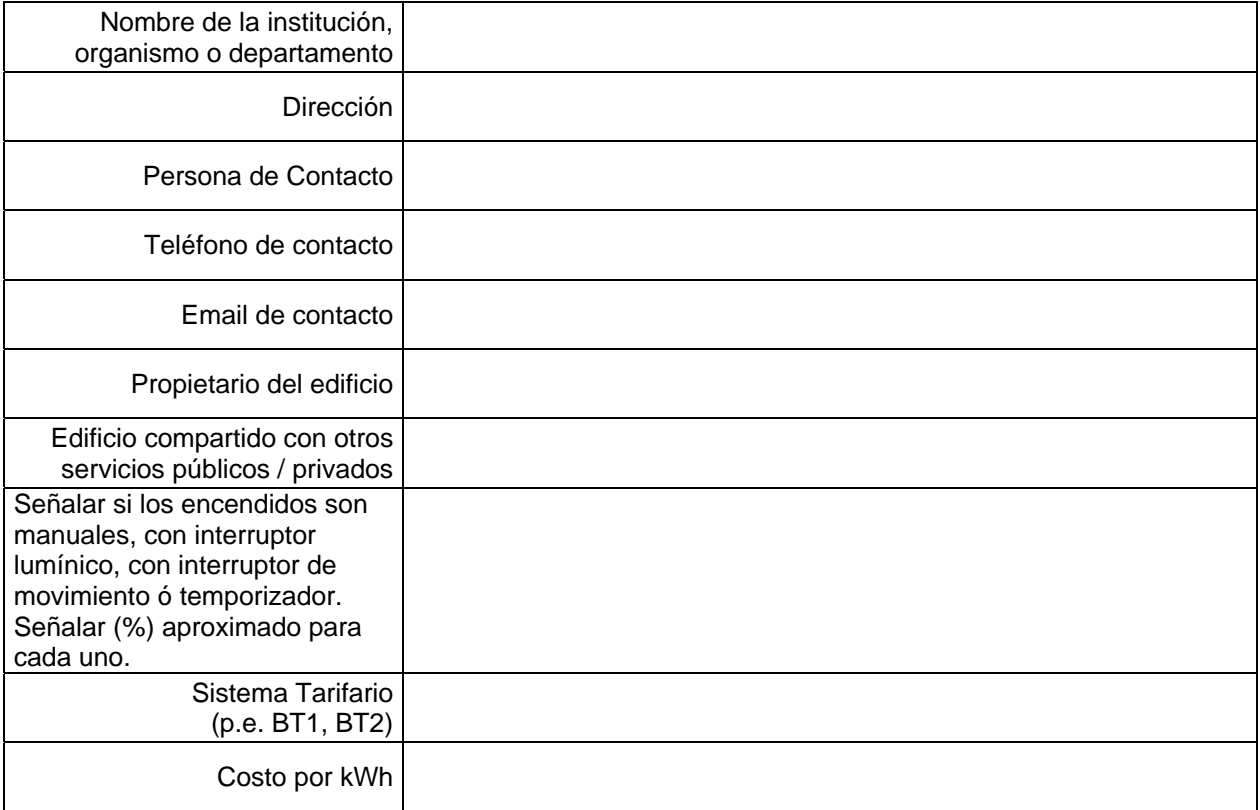

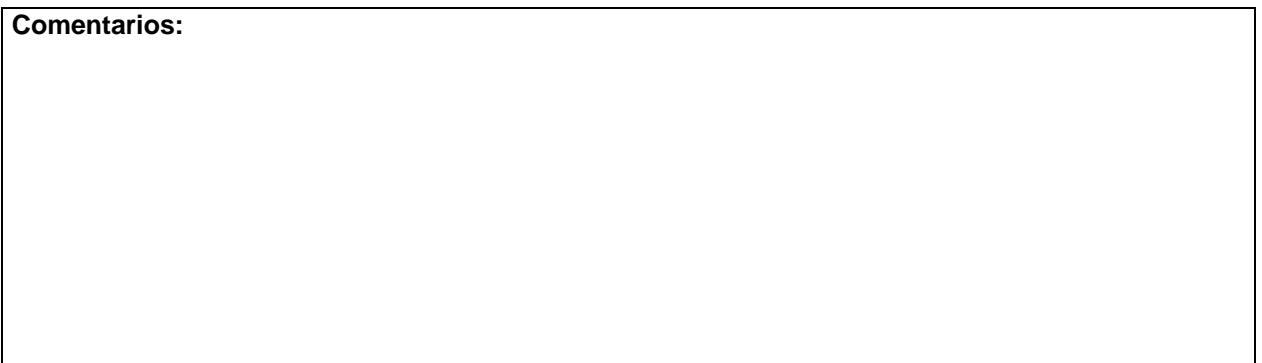

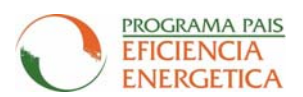

## **2. Iluminación**

#### **2.1Catastro lumínico previo al recambio**

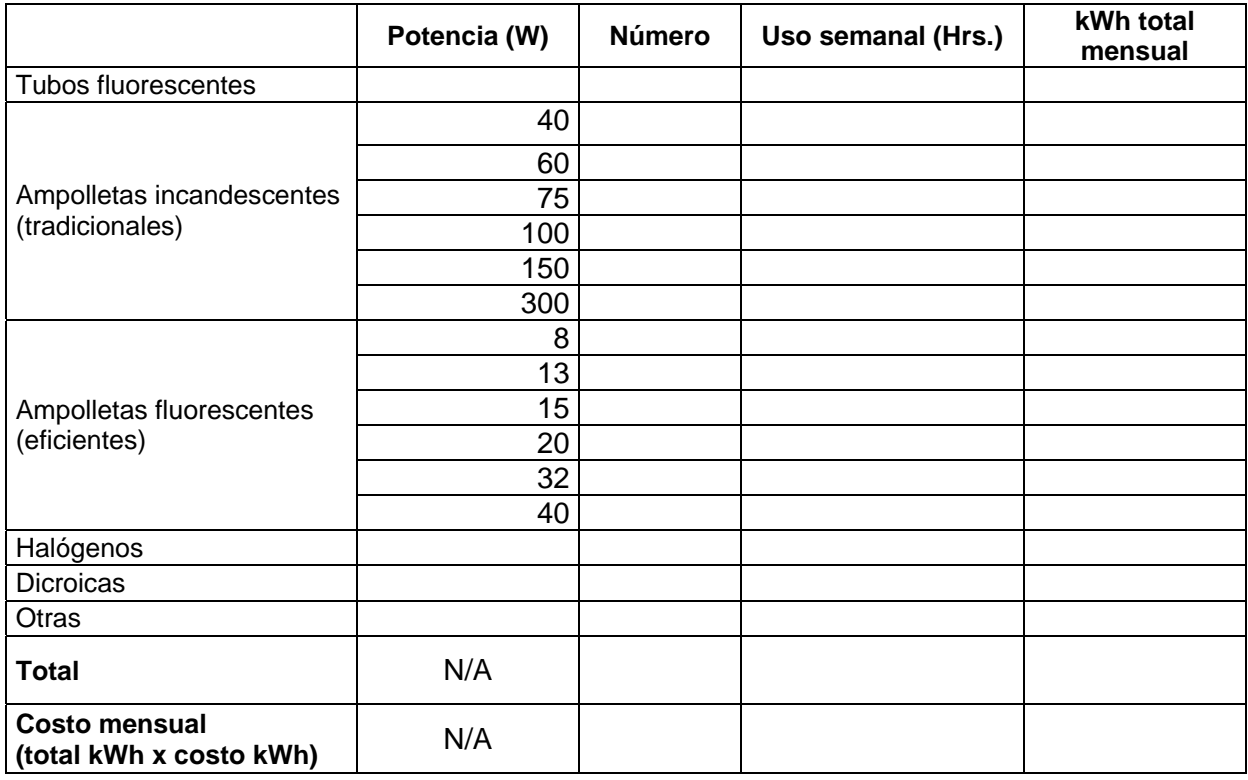

¿El encendido es manual, con interruptor lumínico, con interruptor de movimiento ó temporizador? Señalar (%) aproximado:

El etiquetado de eficiencia energética para las ampolletas utiliza una escala con un código de colores y letras. La gama va desde el color verde y la letra **A** para las ampolletas más eficientes, hasta el color rojo y la letra **G** para las ampolletas menos eficientes.

Nota: El calendario de la entrada en vigencia de la obligatoriedad del etiquetado de eficiencia energética es el siguiente:

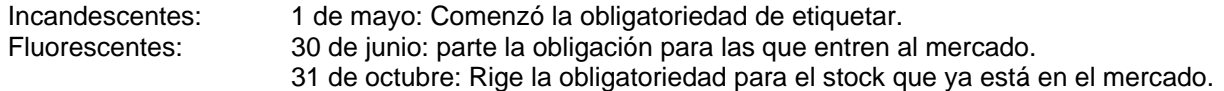

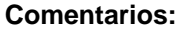

## **POTENCIAL DE AHORRO ENERGETICO QUE SE INFIERE DE ESTOS DATOS:**

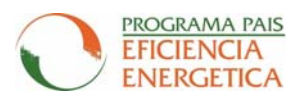

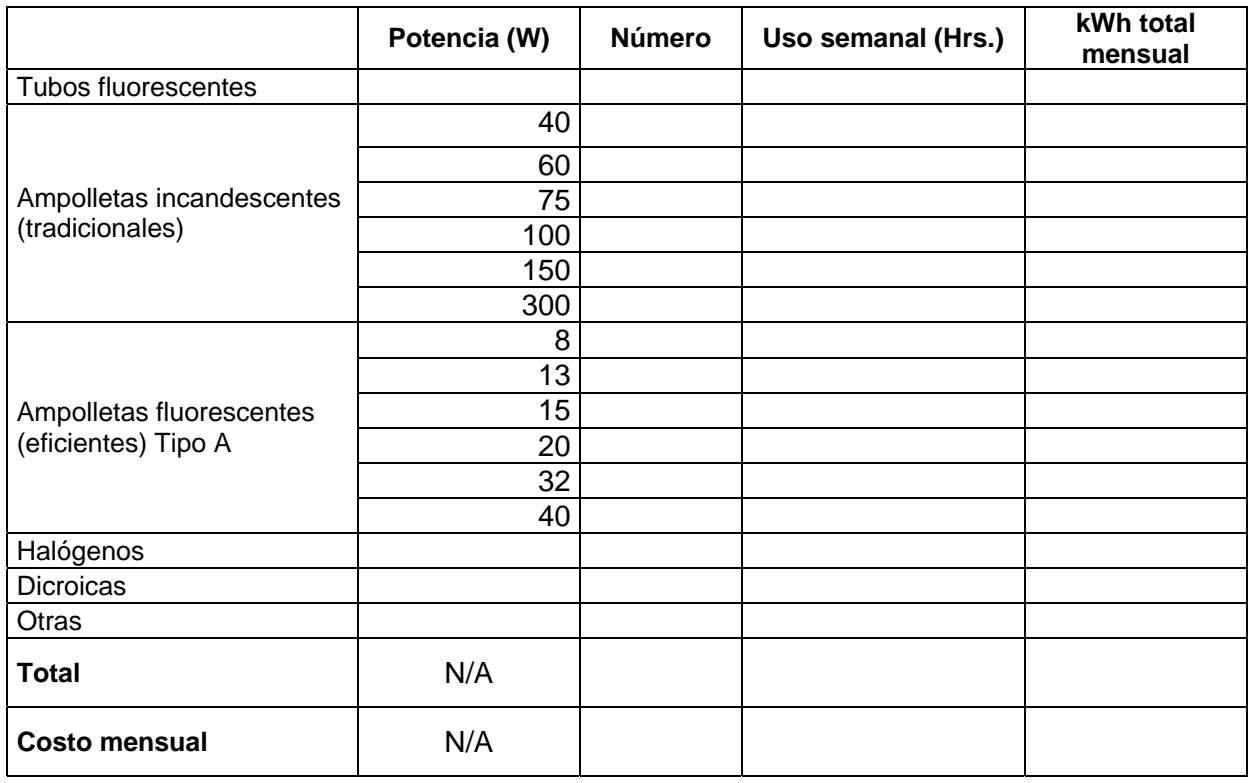

### **2.2 Catastro Lumínico Posterior al Recambio de Ampolletas**

**Comentarios:** 

## **POTENCIAL DE AHORRO ENERGETICO QUE SE INFIERE DE ESTOS DATOS:**

## **3. Reprogramación de Computadores y Aparatos Electrónicos**

Para los detalles de reprogramación de computadores, referirse al Anexo Instructivo Presidencial Configuración Modo de Ahorro de Energía

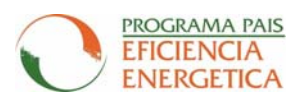

#### **4. Descripción General del Edificio**

¿Tipo de ventanas?

- o Doble vidrio
- o Otro

¿Existen selladuras de aberturas de puertas y ventana?

¿De qué tipo?

¿Cuándo se hizo?

### **5. Tiempos actuales de ocupación y uso del edificio y sus sistemas (Itemes sugeridos de reconfiguración)**

#### **5.1 Sistemas de Aire Acondicionado del Edificio:**

¿Se pueden reprogramar?

¿Existe un sistema de verificación de apagado/encendido diario?

¿Existe un listado de mantención? \_\_\_sí \_\_\_no

Frecuencia:

#### **5.2 Sistemas de Calefacción del Edificio:**

¿Se pueden reprogramar?

¿Existe un sistema de verificación de apagado/encendido diario?

¿Existe un listado de mantención? \_\_\_sí \_\_\_no

Frecuencia:

**Comentarios:** 

### **POTENCIAL DE AHORRO ENERGETICO QUE SE INFIERE DE ESTOS DATOS:**

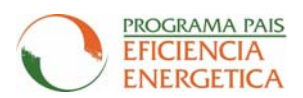

## **6. Equipos eléctricos:**

¿Aparte de los sistemas de calefacción, ventilación, enfriamiento e iluminación, cuales son los equipos eléctricos más importantes de energía eléctrica (p.e. equipos adicionales de calefacción o enfriamiento empleados por usuarios)?

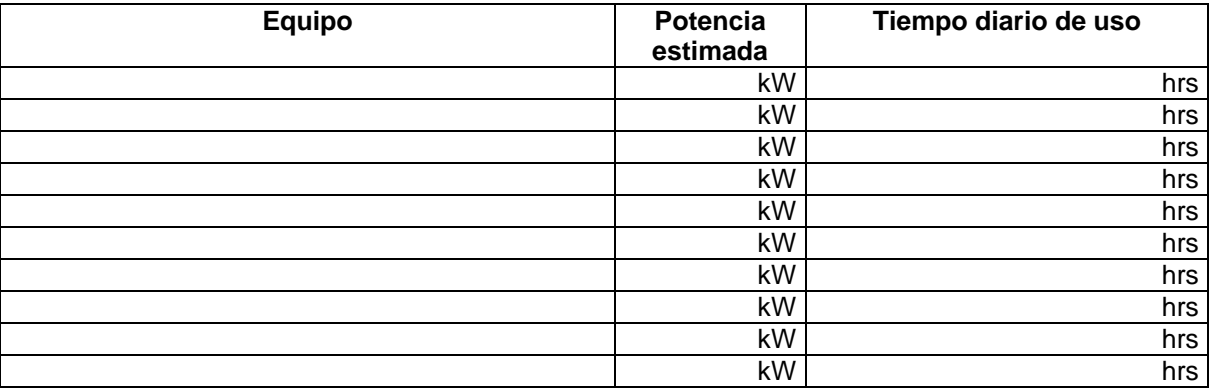

#### **Comentarios:**

## **POTENCIAL DE AHORRO ENERGETICO QUE SE INFIERE DE ESTOS DATOS:**

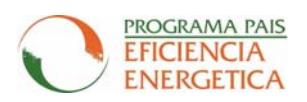

## **Observaciones**

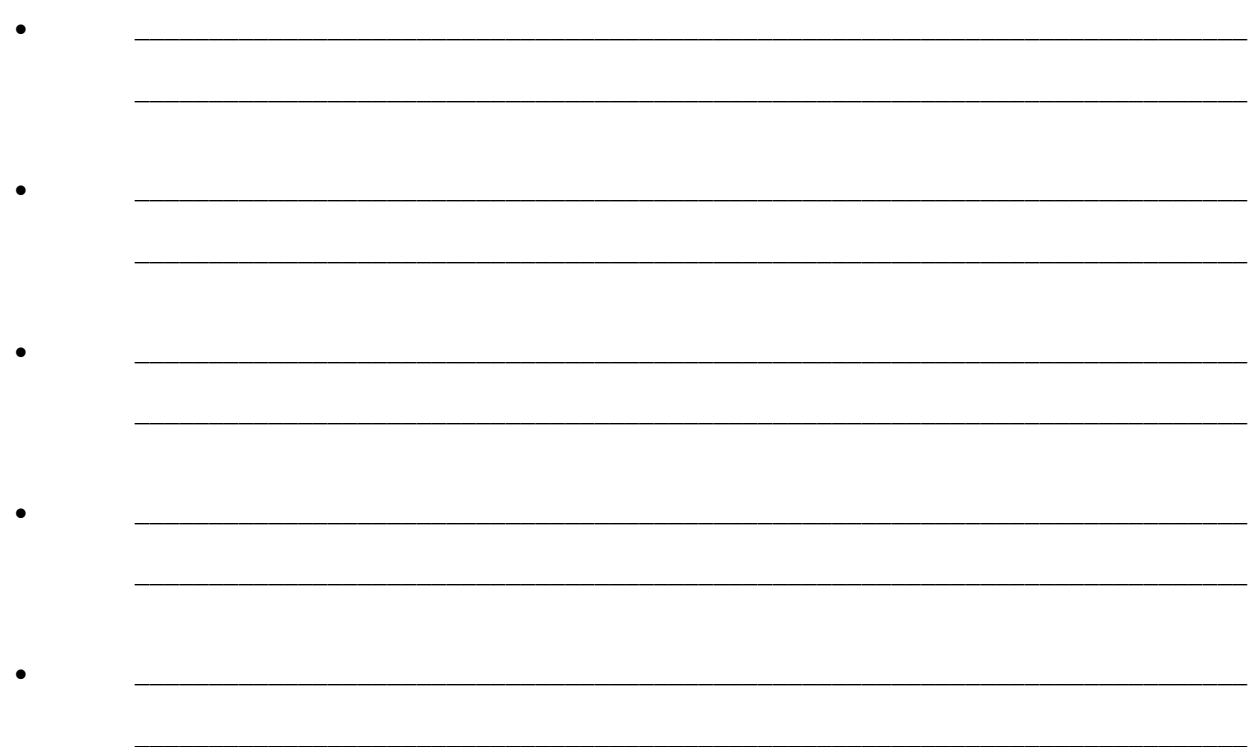